### MULTICS TECHNICAL BULLETIN

 $TOI$ Distribution

 $F$  ROM: Gary C. Oixon

 $JATE$ : October 10, 1973

SUBJECT: enter daemon request

Attached is an 10R proposal for three new Multics commands, enter\_daemon\_nequest (ear), print\_daemon\_defaults (bid), and change\_daemon\_defaults (cdd). I would appreciate your comments on the proposal. Send written comments for

> Gany C. Dixon MIT Room 33-584

or mail comments to:

 $\mathcal{A}$ 

GOIxon.PDO

Multics Project internal working documentation. Not to be neproduced on distributed outside the Multics Project.

1118-002

MCR: enter\_daemon\_request

Page 1

SUMMARY:

- $1)$ Install enter\_iaemon\_request (edr), print\_daemon\_defaults (bd)), and change\_daemon\_defaults (cd3) into the Standard Service System.
- $2)$ Refain the dirint and dpunch, commanis, to maintain compatibility of the user laterface (dprint is used in many exec\_coms and programs), out redefine them as busolete commands and eliminate all documentation for them (MPM) whiteups, info segments, pt segments),

REASONS:

- $\pm 1$ cid allows the user to change the default needing line, the default destination, and (eventually) the default device class used by edn. dorint and dounch use fixed befault values. Allowing each user to set these defaults, in his stant upled will make it simplier to direct all output to a nemote distribution point on to a nemote periphenal levice.
- $21$ aprint and dpunch are two of the very few commands in the Standard Service System which attach some meaning to the<br>position of their keyword control arguments. This is a load inconsistency.
- edinaccapts stan names as input, nather than exclusing them  $3<sup>1</sup>$ as do dprint and deunch.
- $+$ ) edn phovides a single command intenface to the ID Daemon, rathen than the six of iprint, dorint1, iorint2, dpunch, upunch1, and dpunch2.
- $\rightarrow$  ) edmonovides ar option (+fonce) which will fonce access for 10.Sysdaemon if it is not already present. This simplifies the printing of files by exec coms and absentee (00s.

IMPLICATIONS:

- $\left|1\right|$ Compatibility of the current user interface  $\uparrow$  o t ne periphenal i/b system is maintained by netaining dorint/dounch.
- $2<sub>1</sub>$ easily expandible interface is provided  $42$ t on user-definition of default values.
- $\overline{3}$ ) The inconsistency of positional keyword anuments is removed from the Standard Service System.
- $+1$ No nesounce need be allocated to Implement these commands, since I implemented them several months ago in my spare time to allow user-definition of default values.

## MCR: enter\_daemon\_request

cancel\_daemon\_request (cur) should be modified to accept  $51$ stan names us linput. This will be feasible when match\_stan\_hame\_ is accessible from all nings (a feature of the extended star convention). Since-cancel\_aps\_nequest (can) and odn ane two entries in the same program, this will mean that car will accept star names.

# JETAILS OF THE PROPOSAL:

The MPM whiteups for edr, pdd, and odd are attached. All three ane lenthy colnts of the same procedure, which currently resides in >udd>pdo>gd>o>ear. You're welcome to try it out.

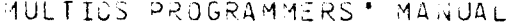

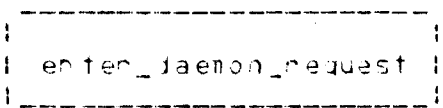

 $\tau_{\rm eff}$  ,  $\tau_{\rm eff}$ 

Command  $J9/28/73$ 

#### Names: enter daemon request, edri

The enter\_daemon\_request command queues specified flies (segments on multi-segment files) for printing on a high-speed printer, or for punching on a card punch. The printing on sunching of each file is controlled by a system process whose process group id is IO. SysJaemon. This daemon process selects fites from one of three queues in first-in-first-out-coder. Files and selected first from the highest-priprity queue (queue 1) until this queue is empty, then from the next-highest queue (queue 2), and (inally from the lowest-oriority queue (queue 3). Each printed or bunched file is preceeded by a header which includes the pathname of the file, the process group id-of the process which nequested the printing on punching, the date and time of printing or punching, and a heading line-and destination for the printed listing or punched cand deck.

Jsage

n sueue-n

enter\_daemon\_request ang1.... anyn cti\_ang1 ... cti\_angn

- is a bathname which identifies one or more i) arui files to be oninted on punched. Relative pathnames may be used, and the final entry hame of the path-may be a stan hame. If a Hink is Identified, then the file Hinked to will be printed or punched. It a directory is identified by a star hame, it will be ignored.
- $2)$  ctigrai may be any of the following control anguments.

 $-92$ g specifies the number of the queue to which the nequest is to be submittel. It must be a number between 1 and 3. The default queue is  $\mathcal{L}_{\bullet}$ 

Copyright 1973, Massachusetts Institute of Technology aid Honeywell Information Systems Inc.

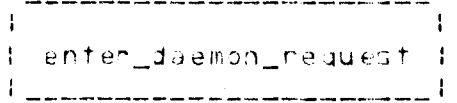

 $\sim 1000$ 

MULTICS PROGRAMMERS' MANUAL

 $2$  age  $2$ 

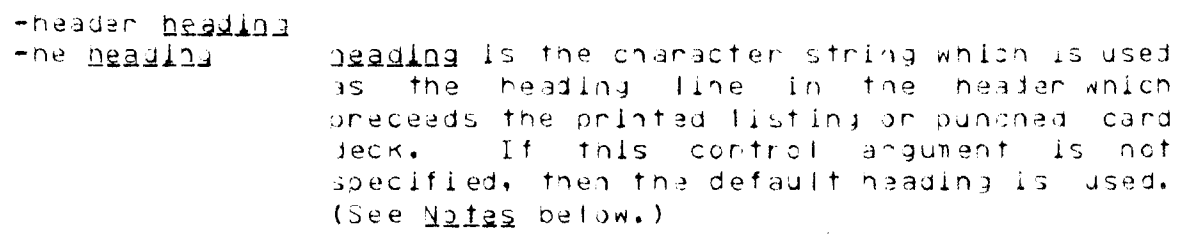

-destination dest  $-$ os desi dest is the chanacter string which is used as the destination in the header which preceeds the printed listing or runched card deck. If this control angument is not specified, then the default destination is used. (See Notes below.)

-delete specifies that each file is to be deleted  $-1$ after being printed or punches.

 $C O D Y Q$ 

 $\sim 3$ 

- specifies that globies of the file ane to be  $-c\rho$  n printed on punched. In must be a number between 1 and 4. The default is 1 copy.
- $-$ orief,  $-$ of specifies that the status of the queue to which the request was submitted is not to be orintai.
- $-7$ punch,  $-7$ p soecifies that the file is to be punched in  $7$ -aunch mode.
- specifies that the file is to be punched. In  $-mcc$ nachine character conversion node.
- -raw specifies that the file is to be punched without conversion.

-name name -nm <u>rame</u> specifies that name identifies a single file to be printed or punched, even though hame nay appear to be a stan name, on a control angument.

of Copyright 1973, Massachusetts Institute of Technology and Honeywell Information Systems Inc. **MULTICS PROGRAMMERS** \* MANUAL

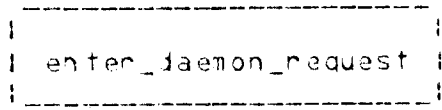

10/10/73  $Page 3$ 

 $-$ fonce,  $-$ fo $$ specifies that, if IO.SysJaemon does not have nead access on the file, enter\_daemon\_request should fry to give it read access without informing the user. The default is to type a message indicating that IO.SysDaemon does not have access to the file, and asking if the nequest should still be submitted to the queue. If the user answers yes, then the nequest. Is submitted to the jueue. The user should then give IO. SysDaemon read access to the file.

# **Yotes**

Control arguments, and file names may appear in the command in any under. Each of the control anguments applies to all of the file names given in the command.

If no -header or-destination control argument appears in the command, then a default value is used in the neader which preceeds the printed listing or punched card deck. Normally, the lefault heading fine is the usen's rame, and the default destination is the user's orbject. However, these default values nay be changed by the change\_daemon\_defaults command, and the current default values may be printed by the unint daemon defaults command. Refer to the MPM aniteups of these two commands for more information.

the of the contriul anguments, +7ounch, Hmcc, on Fnaw, must be specified to nequest that the file be punched. Otherwise, it will be printed. An error occurs if mure than pas of these three control anguments appear in the same command.

c. Copyright 1973, Massachusetts Institute of Technology. and Honeywell Information Systems Inc.  $(5n)$  **AULTICS PROGRAMMERS' GUIDE** 

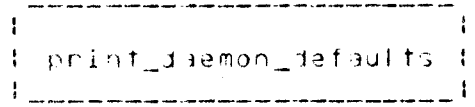

Command  $19/28/73$ 

### Names: phint\_daemon\_defaults, pdu

This command prints the current values of the default heading fine and default destination. These values are used by the enter\_daemon\_request command when no -header or -destination control anyument appeans in an enter\_daemon\_nequest command.

### $l$ sage

print demon defaults

### Notes

The values of the default neading. Tine, and default destination can be changed by using the change daemon defaults (cdd) command. Refer to the MPM writeup of this command for more details. Refer to the MPM whiteup of the enter-caemon request command to learn how to onint on punch a file.

MULTICS PROGRAMMERS\* GUIDE

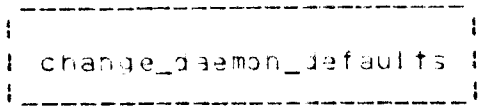

Command 09/28/73

#### dames: change\_daemon\_defaults, cdd

The enter\_daemon\_request command puts a neading line and a destination into the header which preceeds a printed listing or a Junched card deck. When no -neader or -destination control angument appears in the enter\_daemon\_request command, a default value is used. When enter\_daemon\_request is initiated in a process, the default heading line and destination are initialized to be the usents hame and project, respectively. The change\_daemon\_defaults command sets new default values. The new values remain in effect until the process is terminated, or until the lenter daemon request command is terminated, whichever comes first.

**Jsage** 

change daemon defaults off and1 ... off anin

hay be any of the following control  $\pm$ )  $\pm$   $\pm$   $\pm$   $\pm$ induments.

-neader heading

heading is a character string which becomes the <u>neading</u> the new value of the default neading line.

-destination dest

dest is a chanacter string which becomes the -as <u>dest</u> hew value of the default destination.

# $1212$

Rafen to the MPM whiteup of the enter\_daemon\_request command for learn how to print or punch a file. Reter to the MP4 writeup of the print\_daemon\_defaults command to learn how to print the current values of the default heading and default destination.

c. Copyright 1973, Massachusetts Institute of Tachhology and Honeywell Information Systems Inc.  $(End)$